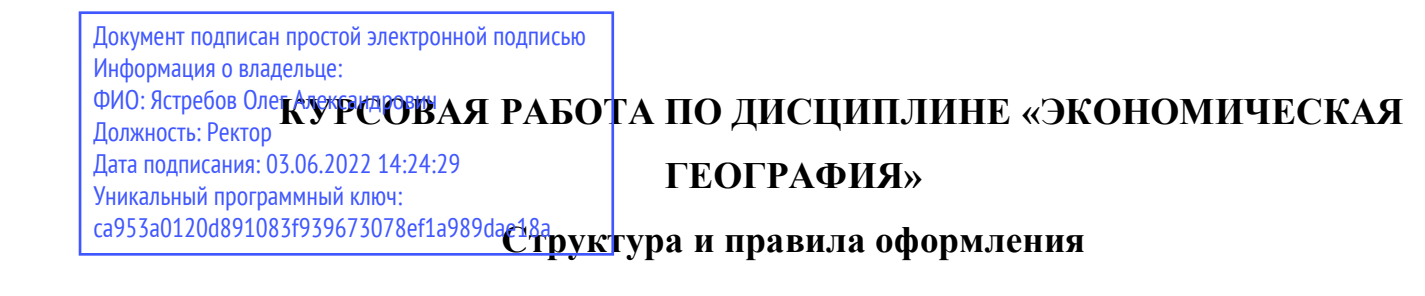

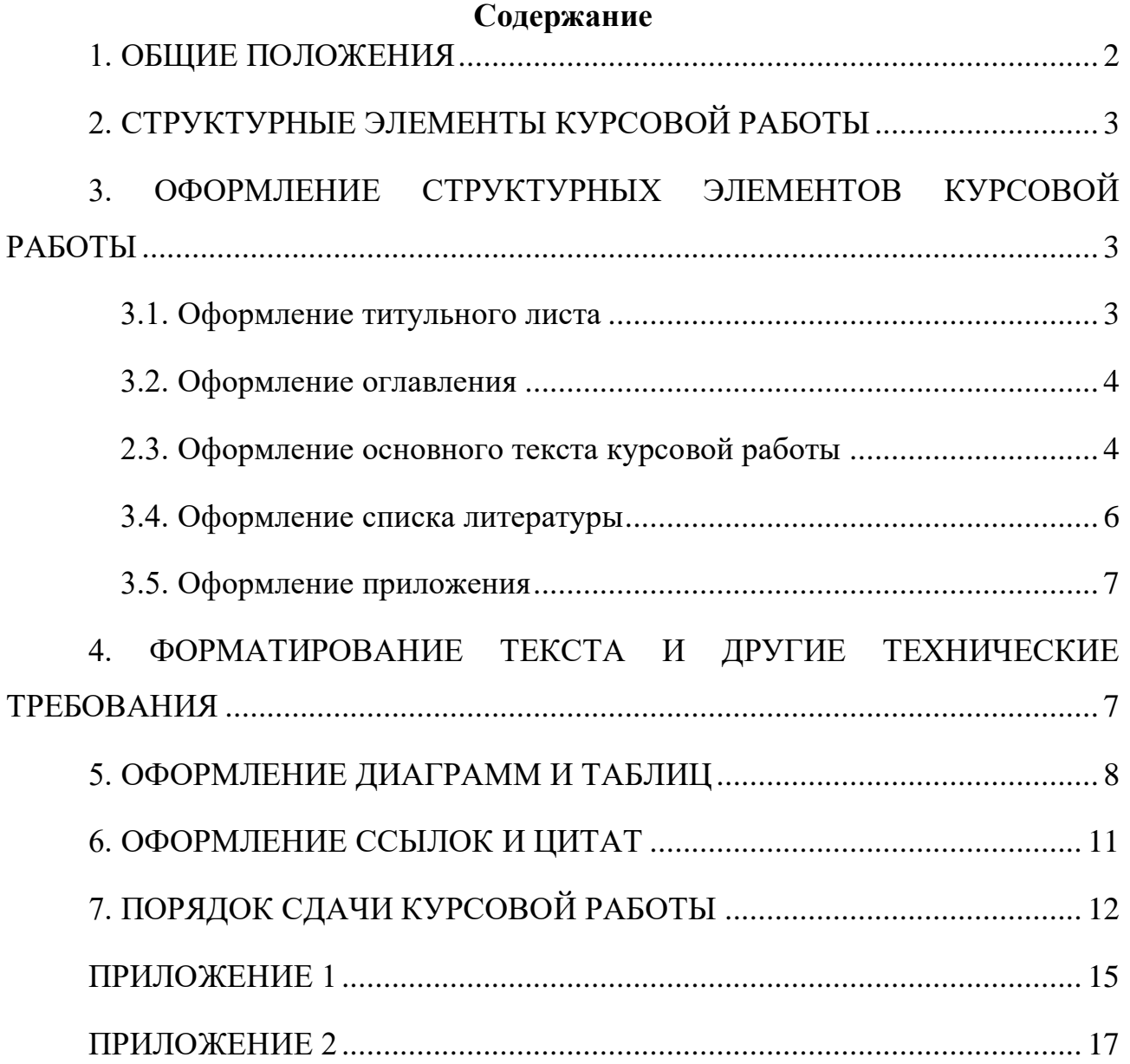

# **1. ОБЩИЕ ПОЛОЖЕНИЯ**

<span id="page-1-0"></span>Курсовая работа – самостоятельный научный анализ студента, выполняемый под руководством преподавателя.

Цель курсовой работы – развитие навыков самостоятельной научноисследовательской работы, овладение методами научных исследований, углубленное изучение какого-либо научного вопроса.

В курсовой работе студент должен показать умение:

- работать с литературными и Интернет-источниками;

- собирать первичную и вторичную информацию;

- группировать и анализировать статистический материал;

- выполнять расчеты с использованием программ Exсel, Word и др.;

- графически интерпретировать полученные данные;

- составлять карты и картосхемы (программы MapMaker, ArcView) и самостоятельно анализировать их;

- составлять презентации в программе Power Point;

- представить и защитить перед аудиторией результаты исследования.

В процессе написания курсовой работы необходимо *последовательно и логично* излагать основные положения работы, делать обобщения и выводы.

Текст должен быть написан **в научном стиле**. Следует избегать как сложного построения предложений, так и употребления коротких фраз, воспринимаемых с трудом.

**ВАЖНО!** Недостатки в изложении материала и в оформлении работы могут привести к снижению оценки. Небрежное отношение к подготовке текста, рисунков, таблиц, графиков, картографических изображений и других составляющих работы рассматривается как неуважение к научному труду и избранной специальности, а также является свидетельством низкого уровня подготовки ее автора.

*Выбор темы курсовой работы.* Тема работы должна быть:

- интересной для самого студента (рекомендация: во-первых, надо определить регион или страну исследования, во-вторых – отрасль национальной экономики или актуальный научный вопрос);

- достаточно широкой, чтобы в полной мере могли раскрыться способности студента;

- актуальной, важной и рассчитанной на дальнейшую углубленную разработку;

- обеспеченной официальной статистикой.

<span id="page-2-0"></span>*Работа в одном научном направлении позволяет студенту приобрести определенную специализацию.*

# **2. СТРУКТУРНЫЕ ЭЛЕМЕНТЫ КУРСОВОЙ РАБОТЫ**

Курсовая работа должна содержать следующие структурные элементы:

- 1) Титульный лист;
- 2) Оглавление;
- 3) Введение;
- 4) Основной текст работы;
- 5) Заключение;

6) Список использованной литературы;

<span id="page-2-1"></span>7) Приложение.

# **3. ОФОРМЛЕНИЕ СТРУКТУРНЫХ ЭЛЕМЕНТОВ КУРСОВОЙ РАБОТЫ**

# 3.1. Оформление титульного листа

<span id="page-2-2"></span>Титульный лист является первой страницей курсовой работы, служит источником информации, необходимой для обработки и поиска документа.

Титульный лист стандартизирован и *не может быть составлен в произвольном виде*.

Форму титульного листа необходимо скачать с ТУИС (курс Экономическая география – тема – Курсовая работа) и внести индивидуальные данные: тему, ФИО и т.д.

# 3.2. Оформление оглавления

<span id="page-3-0"></span>Оглавление - перечень основных частей курсовой работы с указанием страниц.

Формулировки заголовков в оглавлении должны точно повторять заголовки в тексте. Последнее слово заголовка соединяют отточием с соответствующим ему номером страницы в правом столбце оглавления.

Рекомендация: эффективнее сделать автоматическое оглавление, умение использования которого пригодится в дальнейших научных работах, в т.ч. выпускных.

автоматическое  $KaK$ сделать оглавление? Смотрим  $3$  $\partial$ e $\mathcal{C}$  $\mathbf{b}$ : https://support.office.com/ru-ru/article/Создание-и-обновление-оглавленияeb275189-b93e-4559-8dd9-c279457bfd72

Нужно иметь в виду, что текст в оглавлении должен быть отформатирован по тем же критериям, что и основной текст работы.

2.3. Оформление основного текста курсовой работы

<span id="page-3-1"></span>2.3.1. Введение к курсовой работе включает в себя следующие основные структурные элементы:

- актуальность темы исследования;

- объект исследования (1);

- цель (1) и задачи исследования (1-2);

- методы исследования;

- краткое описание материалов, использованных для выполнения работы (не перечисление названий книг и авторов).

Введение в курсовой работе 1 курса не должно превышать 1,5 страницы  $A4.$ 

2.3.2. Главы должны иметь порядковую нумерацию в пределах всей работы и обозначаться арабскими цифрами с точкой в конце (Глава 1. и т.д.). Введение и заключение не нумеруются. Разделы нумеруются арабскими цифрами в пределах каждой главы. Номер раздела состоит из номера главы и

 $\overline{4}$ 

номера раздела, разделенных точками, например: «1.2.» (второй раздел первой главы).

Каждая глава и раздел должны иметь название. В названии должна быть проблема, которую Вы решаете, максимально точно сформулированная.

# На что нужно обратить внимание при формулировании названий

# глав и разделов?

- название не может состоять из одного слова или словосочетания (например: «Экономика» или «Внешняя торговля»);

- следует избегать точек при формулировании названий глав и разделов («Внешняя торговля. Теории внешней торговли»);

- допускается использование двоеточия (например: «Внешняя торговля: понятие и основные теории»).

Оптимальным считается наличие 3 глав, каждая из которых состоит из 2-3 параграфов.

Пример.

Глава 1. Название главы название главы название главы........ 1.1. Название раздела название раздела название раздела....... 1.2. Название раздела название раздела название раздела....... 1.3. Название раздела название раздела название раздела....... Глава 2. Название главы название главы название главы........ 2.1. Название раздела название раздела название раздела....... 2.2. Название раздела название раздела название раздела....... 3.3. Название раздела название раздела название раздела....... Глава 3. Название главы название главы название главы....... 3.1. Название раздела название раздела название раздела...... 3.2. Название раздела название раздела название раздела....... 3.3. Название раздела название раздела название раздела.......

Глава 1 – обычно теоретическая. Основная задача написания Главы 1 – изучение теоретического материала (понятия, теории - кто и что писали до Вас, статистические показатели, через которые исследуется Ваш научный вопрос и т.д.) по Вашей тематике, т.к. без наличия теоретической базы невозможно разобраться в происходящих экономических процессах.

Глава 2 и 3 – анализ обработанной статистики и авторские научные выводы.

**!!! Объем курсовой работы: 12-18 страниц А4. Приложение – не входит в основной объем работы (в оглавлении дается только страница начала приложения).**

2.3.3. В заключении курсовой работы излагают итоги выполненного исследования: отчет по целям и задачам, которые были поставлены во введении, а также выводы автора по проведенному исследованию.

# 3.4. Оформление списка литературы

<span id="page-5-0"></span>Список использованной литературы должен включать библиографические записи на документы, использованные автором при работе над курсовой (источники информации). **Оформление библиографических записей (в списке литературы) ОТЛИЧАЕТСЯ от оформления библиографических ссылок (постраничных)!!!**

Библиографические записи в списке использованной литературы располагаются в алфавитном порядке (по алфавиту фамилий авторов или первых слов названий документов). Иностранные источники располагаются в алфавитном порядке после изданий на русском языке.

Библиографические записи в списке использованной литературы оформляются в соответствии с требованиями ГОСТ 7.1 и ГОСТ 7.80 (см. [ПРИЛОЖЕНИЕ 1\)](#page-14-0).

В списке литературы в курсовой работе 1 курса должно быть **не менее 10 источников (библиографических записей)**.

Источники, рекомендуемые к использованию для написания курсовой работы, – те, которые были изучены в ходе курса «Экономическая география» и указаны в учебнике/рабочей тетради «География. Профильный уровень» (автор – Холина В.Н.) по каждой теме.

*Автоматический конструктор списка литературы по ГОСТ: [https://vsepravilno.com/tools/references/](http://vk.com/away.php?to=https%3A%2F%2Fvsepravilno.com%2Ftools%2Freferences%2F&post=-17642451_72)*

Список использованной литературы должен быть размещен после заключения.

## 3.5. Оформление приложения

<span id="page-6-0"></span>Приложения оформляют как продолжение курсовой работы на последующих ее страницах, располагая их в порядке появления ссылок на приложения в тексте.

Каждое приложение следует начинать с нового листа с указанием в правом верхнем углу слова «ПРИЛОЖЕНИЕ **№**» (например: «ПРИЛОЖЕНИЕ 1.1.» (первое приложение первой главы)), напечатанного прописными буквами. Далее следует рис. или табл. и т.д. (см. п. [5. ОФОРМЛЕНИЕ ДИАГРАММ И](#page-7-0)  [ТАБЛИЦ\)](#page-7-0).

В ТЕКСТЕ КУРСОВОЙ РАБОТЫ НА ВСЕ ПРИЛОЖЕНИЯ ДОЛЖНЫ БЫТЬ ДАНЫ ССЫЛКИ.

Если приложение размещается на нескольких страницах, то у правого края следующего листа помещают слова "ПРОДОЛЖЕНИЕ ПРИЛОЖЕНИЯ" с указанием его номера. Например: "ПРОДОЛЖЕНИЕ ПРИЛОЖЕНИЯ 1.1".

Материал, дополняющий основной текст курсовой работы, *допускается* помещать в приложение. В качестве приложения могут быть представлены: графики, таблицы, формулы, карты и другой иллюстрированный материал. Выносить эти материалы в приложение рекомендуется, если они многочисленны, – в тексте НЕ МОЖЕТ быть несколько графиков, таблиц и т.д. подряд.

<span id="page-6-1"></span>Приложение размещается после списка использованной литературы.

# **4. ФОРМАТИРОВАНИЕ ТЕКСТА И ДРУГИЕ ТЕХНИЧЕСКИЕ ТРЕБОВАНИЯ**

Каждый структурный элемент курсовой работы начинается с новой страницы. Заголовки располагают посередине страницы **без точки в конце**.

Текст курсовой работы должен соответствовать следующим техническим требованиям:

- междустрочный интервал: 1,5 строки;

- интервал перед и после абзаца: 0 пт;

- стиль шрифта: Times New Roman; размер шрифта: 12-14 кегль;

- абзацный отступ (красная строка): 1,25 см;

- поля страниц (левое, правое, верхнее, нижнее): 2 см;

- выравнивание основного текста по ширине; заголовков – по центру.

Объем работы: до 18 страниц формата А4 без учета приложения.

Допускается использование общепринятых аббревиатур и сложносокращенных слов, например: ООН (Организация Объединенных Наций), МВФ (Международный валютный фонд), вуз (высшее учебное заведение), и др.

При написании сложносокращенных числительных миллион (млн), миллиард (млрд), триллион (трлн) в конце точка не ставится. После сокращения "тыс." (тысяча) ставится точка. Сокращение сочетаний «2000 год» и «2000-2015 годы» соответственно: 2000 г. и 2000-2015 гг.

Все страницы курсовой работы нумеруются по порядку без пропусков. Первой страницей считается титульный лист, на котором нумерация страниц НЕ ставится, на следующей странице ставится цифра «2» и т.д.

Порядковый номер страницы печатается посередине нижнего поля страницы.

# **5. ОФОРМЛЕНИЕ ДИАГРАММ И ТАБЛИЦ**

<span id="page-7-0"></span>Иллюстрации (чертежи, графики, схемы, диаграммы) и таблицы располагаются в работе после текста, в котором они впервые упоминаются.

*ВНИМАНИЕ! В научных работах есть только 2 термина для обозначения приложений: рис. (рисунок) – это все визуальные способы представления информации (график, диаграмма, карта, инфографика и проч.), и табл. (таблица) – способ структурирования информации.*

В тексте курсовой работы не может быть несколько графиков, таблиц и т.д. подряд. Иллюстрации и таблицы, размеры которых больше 0,5 страницы формата А4, помещают в конце работы после списка литературы в приложении, в порядке их упоминания в тексте. На все иллюстрации и таблицы должны быть даны ссылки в тексте.

Иллюстрации обозначаются словом «Рис.» и нумеруются последовательно арабскими цифрами в пределах главы, за исключением иллюстраций, приведенных в приложении. Номер иллюстрации (за исключением таблиц) должен состоять из номера главы и порядкового номера иллюстрации, разделенных точкой (например: Рис.1.2 (второй рисунок первой главы) и располагаться под рисунком (пример оформления рис. см. ниже).

Таблицы нумеруют последовательно арабскими цифрами (за исключением таблиц, приведенных в приложении) в пределах главы. В правом верхнем углу таблицы над соответствующим заголовком помещают надпись «Таблица» с указанием номера таблицы (Пример: «Таблица 1.1.). Номер таблицы должен состоять из номера главы и порядкового номера таблицы, разделенных точкой. Шрифт текста в таблицах может быть уменьшен для компактности (пример оформления табл. см. ниже).

При переносе части таблицы на другую страницу, слово «Таблица» и ее номер указывают один раз справа над первой частью таблицы; над другими частями пишут слово «Продолжение». Если в работе несколько таблиц, то после слова «Продолжение» указывают номер таблицы, например: «Продолжение таблицы 1.2.».

*Внимание!* Под всеми рисунками и таблицами всегда указывается источник. Если рисунок (график) или таблица построены самостоятельно (в программе Excel) на основе статистики, то ПЕРЕД ссылкой на источник, которая оформляется в соответствии с требованиями (см. п. [6. ОФОРМЛЕНИЕ](#page-10-0)  [ССЫЛОК И ЦИТАТ\)](#page-10-0), пишется «Составлено автором по:».

В текст работы помещаются ТОЛЬКО расчетные графики и таблицы, т.е. они должны содержать элементы ВАШЕГО расчета или самостоятельного

построения/составления. Остальные материалы (исходные) оформляются в приложение.

В работе должен соблюдаться принцип: **анализ ссылка на график или таблицу график вывод**; ИЛИ **анализ ссылка на приложение с порядковым номером (например,** *прил. 1***) вывод.**

*Пример оформления рис. и табл.*

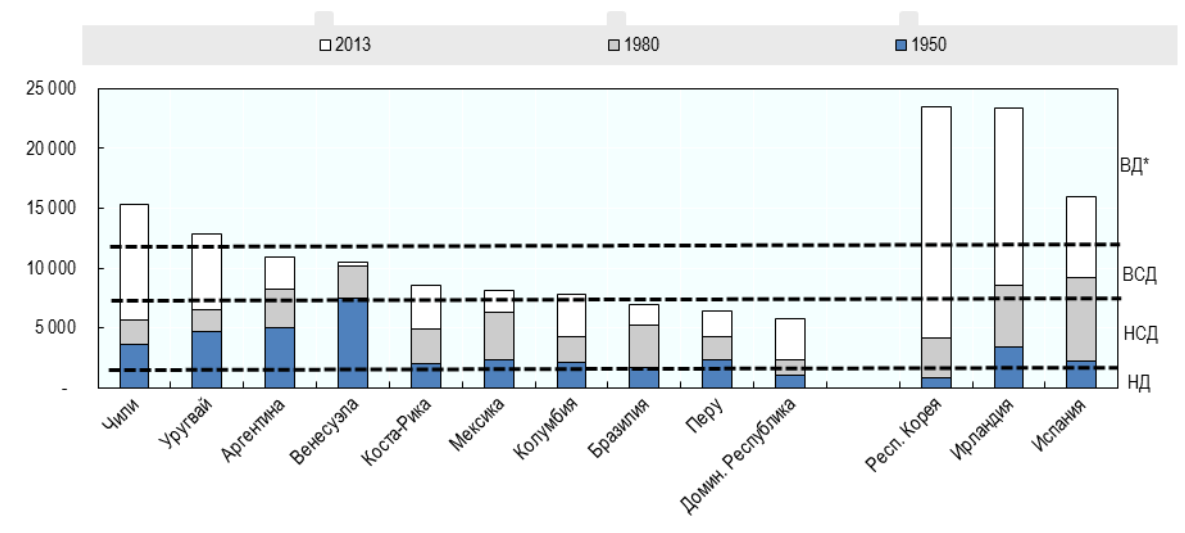

Рис. 1.1. Динамика роста ВВП на душу населения в отдельных странах Латинской Америки, Европы и Азии, долл. США (по ППС 1990 г.) 1950 г., 1980 г., 2013 г.

Источник: Latin American Economic Outlook 2015: Education, Skills and Innovation for Development [Электронный ресурс] // Economic Commission for Latin America and the Caribbean, 2015. Режим доступа: [http://repositorio.cepal.org/bitstream/handle/11362/37446/S1420758\\_en.pdf?sequenc](http://repositorio.cepal.org/bitstream/handle/11362/37446/S1420758_en.pdf?sequence=1)  $e=1$  (дата обращения 05.07.15)

Таблица 1.1.

Основные показатели уровня жизни и образования в Аргентине, Бразилии,

\_\_\_\_\_\_\_\_\_\_\_\_\_\_\_\_\_\_\_\_\_\_\_\_\_\_\_\_\_\_\_\_\_\_\_\_\_\_\_\_\_\_\_\_\_\_\_\_\_\_\_\_\_\_\_\_\_\_\_\_\_\_\_\_\_\_\_\_\_\_\_\_\_\_\_\_\_\_\_\_

| Страна<br>Показатель                                     | Аргентина    | Бразилия           | Венесуэла  | Куба          |
|----------------------------------------------------------|--------------|--------------------|------------|---------------|
| Численность населения, млн чел.                          | 41,8         | 202                | 30,8       | 11.3          |
| Численность населения в возрасте<br>$0-24$ лет, млн чел. | 16,8 (40,2%) | 81,2<br>$(40,2\%)$ | 14,2 (46%) | $3,3(29,0\%)$ |
| ВВП на душу населения, межд.                             | 22100        | 15518              | 17614      | 20122         |

Венесуэле, Кубе, 2014 г.

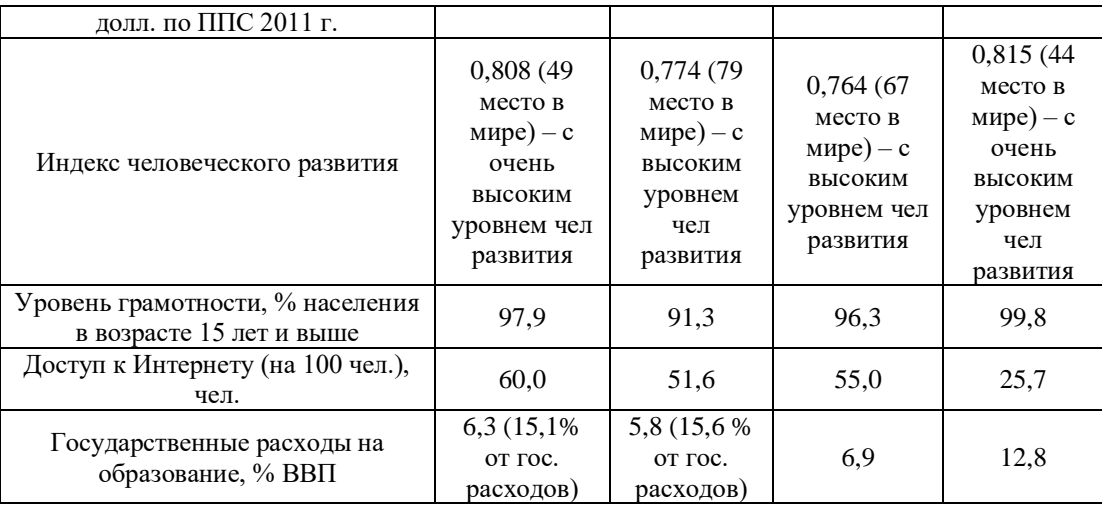

Составлено автором по: World Bank Data, World Development Indicators [Электронный ресурс] // World Bank, 2015. Режим доступа: [http://data.worldbank.org](http://data.worldbank.org/) (дата обращения 05.07.15)

# **6. ОФОРМЛЕНИЕ ССЫЛОК И ЦИТАТ**

<span id="page-10-0"></span>На ВСЕ источники информации (официальные документы государств, международных организаций, монографии, периодические издания и т.д.) должны быть даны подстраничные ссылки (сноски).

**!!!** Обязательно оформление подстраничными ссылками цитат, цифр,

других конкретных данных, приводимых в тексте и заимствованных из

## источников и литературы **!!!**

Подстраничная ссылка связывается с текстом сноской в виде цифры. Знак сноски ставится после цитаты (в файле "Word": Ссылки – Вставить сноску).

Размер шрифта сноски допускается уменьшать против размера шрифта в основном тексте. Рекомендуемый шрифт – Times New Roman, 10-11 кегль.

Библиографическая запись в подстраничной ссылке оформляется в соответствии с [ПРИЛОЖЕНИЕМ](#page-16-0) 2.

Ссылки на иллюстрации, таблицы, формулы, уравнения, перечисления, приложения следует указывать их порядковым номером, например: «…на рис.2» или (рис. 2).

Прямое цитирование должно быть полным без произвольного сокращения цитируемого текста. Пропуски слов, предложений, абзацев при цитировании допускаются без искажения смысла цитируемого текста и

обозначаются многоточием (...). Если перед опущенным текстом стоял знак препинания, то он не сохраняется. Цитаты заключаются в кавычки, и обязательно указывается источник цитирования.

# 7. ПОРЯДОК СДАЧИ КУРСОВОЙ РАБОТЫ

<span id="page-11-0"></span>Ваша последовательность действий:

- 1) выбрать преподавателя, который предложил интересные для вас темы
- 2) придти на консультацию; на консультации определиться с конкретной темой. График консультаций висит на портале и на стенде кафедры.
- 3) В установленные сроки подгружаем в папку преподавателя на портал ТУИС файла:  $1.$ Иванов ЭЭ-101 ВнТоргИрака текст. doc лва **(ТИТУЛЬНЫЙ** работы); 2. Иванов ЭЭлист  $+$ план 101 ВнТоргИрака статистика.xls (найденная статистика); Переписку с преподавателем ведем с корпоративной почты или с

адреса, из которого четко понятно Ваша фамилия и имя.

- 4) Преподаватель корректирует план и дает другие ценные советы.
- 5) Приступаем к работе!
- 6) До 15 апреля полностью работу в ИТОГОВОМ, но предварительном варианте сдаем преподавателю. Обычно - в электронном виде (2 файла - тест и статистика) подвешиваем на портал ТУИС в папку с ФИО преподавателя.
- 7) Работы в обязательном порядке проверяются на антиплагиат. Преподаватель пришлет Вам приглашение на корпоративную почту для загрузки работы в систему Антиплагиат.

Если работа сдана до 15 апреля, то преподаватель проверяет ее, делает замечания, которые позволят Вам получить более высокую оценку. Работы, сданные после 15 апреля, проверяются преподавателем, который, на основании работы и доклада на защите, выставляет оценку.

После учета замечаний и финального одобрения работы преподавателем студент предоставляет текст в чистовом варианте. Студент несет полную ответственность за допущенные в работе опечатки и ошибки.

В чистовом варианте курсовая работа сдается в следующем виде:

- 1) Курсовая работа со всеми структурными элементами (см. п. [2.](#page-2-0)  [СТРУКТУРНЫЕ ЭЛЕМЕНТЫ КУРСОВОЙ РАБОТЫ\)](#page-2-0) **в распечатанном виде**. Вся работа помещается в один прозрачный канцелярский файл (НЕ В ПАПКУ!!!).
- 2) Работа в электронном виде подвешивается на портал ТУИС Экономическая география - Курсовая работа в папку с ФИО научного руководителя:

а) файл Word с текстом курсовой работы, подписан вашей фамилией по образцу Иванов\_ЭЭ-101\_ВнТоргИрака\_текст.doc;

б) файл Excel со ВСЕЙ использованной статистикой, диаграммами и графиками, подписан вашей фамилией по образцу Иванов\_ЭЭ-101 ВнТоргИрака статистика.xls;

в) файл Power Point с презентацией для публичной защиты курсовой работы – или файл с инфографикой; подписан вашей фамилией по образцу Иванов ЭЭ-101 ВнТоргИрака презентация.ppt;

г) результаты проверки на антиплагиат (образец названия файла: Иванов ЭЭ-101 ВнТоргИрака антиплагиат).

**!!!**Требования к антиплагиату: выше 85% оригинального текста – «5+», «5»; 85-75% оригинального текста – «4», 75-65% оригинального текста –  $\langle \langle 3+\rangle, \langle \langle 3 \rangle \rangle$ .

# **!!! ВСЕ ПАПКИ, АРХИВЫ И ФАЙЛЫ ВСЕГДА ДОЛЖНЫ ИМЕТЬ НАЗВАНИЕ ПО ТИПУ: «Иванов\_ЭЭ-101\_ВнТоргИрака\_текст», «Иванов\_ЭЭ-101\_ ВНТоргИрака\_Статистика» !!!**

*Требования к презентации для публичной защиты:*

- 10-12 слайдов;

- слайд 1: титульный лист (тема работы, автор, курс и группа, научный руководитель, год);

- слайды 2: цели и задачи работы, предмет исследования, источники использованной статистики (составляется по введению);

- слайды 3-10: результаты работы, картосхемы, диаграммы, таблицы (их краткий анализ – ТЕЗИСНО);

- слайды 11–12: основные выводы и полученные самостоятельно результаты (составляются по заключению).

Результаты курсовой могут быть представлены или в Power Point или в виде инфографики: [http://rusability.ru/content-marketing/40-luchshih-besplatnyih](http://rusability.ru/content-marketing/40-luchshih-besplatnyih-shablonov-dlya-infografiki/)[shablonov-dlya-infografiki/](http://rusability.ru/content-marketing/40-luchshih-besplatnyih-shablonov-dlya-infografiki/)

\*\*\*

# **Соблюдение ВСЕХ вышеуказанных требований является ОБЯЗАТЕЛЬНЫМ к исполнению для успешной сдачи курсовой работы.**

**!!!**

# ПРИЛОЖЕНИЕ 1

#### Примеры библиографических записей документов в списке литературы

<span id="page-14-0"></span>(Библиографические записи оформляются в соответствии с требованиями ГОСТ 7.1 и ГОСТ 7.80)

#### Книги

Сычев, М. С. История Астраханского казачьего войска: учебное пособие / М. С. Сычев. - Астрахань: Волга, 2009.-231 c.

Соколов, А. Н. Гражданское общество : проблемы формирования и развития (философский и юридический аспекты): монография / А. Н. Соколов, К. С. Сердобинцев; под общ. ред. В. М. Бочарова. - Калининград: Калининградский ЮИ МВД России. 2009.—218 с.

Гайдаенко, Т. А. Маркетинговое управление: принципы управленческих решений и российская практика / Т. А. Гайдаенко. — 3-е изд., перераб. и доп. — М.: Эксмо: МИРБИС, 2008. — 508 с.

Лермонтов, М. Ю. Собрание сочинений: в 4 т. / Михаил Юрьевич Лермонтов; [коммент. И. Андроникова]. -М.: Терра-Кн. клуб, 2009. - 4 т.

Управление бизнесом: сборник статей. - Нижний Новгород: Изд-во Нижегородского университета,  $2009. - 243c.$ 

Борозда, И. В. Лечение сочетанных повреждений таза / И. В. Борозда, Н. И. Воронин, А. В. Бушманов. - Владивосток: Дальнаука, 2009. - 195 с.

Маркетинговые исследования в строительстве : учебное пособие для студентов специальности «Менеджмент организаций» / О. В. Михненков, И. З. Коготкова, Е. В. Генкин, Г. Я. Сороко. — М.: Государственный университет управления, 2005. - 59 с.

#### Нормативные правовые акты

Конституция Российской Федерации: офиц. текст. - М.: Маркетинг, 2001. - 39 с. Семейный кодекс Российской Федерации : [федер. закон: принят Гос. Думой 8 дек. 1995 г. : по состоянию на 3 янв. 2001 г.]. - СПб.: Стаун-кантри, 2001. - 94 с.

#### Стандарты

ГОСТ Р 7.0.53-2007 Система стандартов по информации, библиотечному и издательскому делу. Издания. Международный стандартный книжный номер. Использование и издательское оформление. - М. : Стандартинформ, 2007. - 5 с.

#### Депонированные научные работы

Разумовский, В.А. Управление маркетинговыми исследованиями в регионе / В.А. Разумовский, Д. А. Андреев. - М., 2002. - 210 с. - Деп. в ИНИОН Рос. акад. наук 15.02.02, № 139876.

#### Диссертации

Лагкуева, И. В. Особенности регулирования труда творческих работников театров: дис. ... канд. юрид. наук: 12.00.05 / Лагкуева Ирина Владимировна. - М., 2009. - 168 с.

Покровский, А. В. Устранимые особенности решений эллиптических уравнений: дис. ... д-ра физ.-мат. наук: 01.01.01 / Покровский Андрей Владимирович. - М., 2008. - 178 с.

#### Авторефераты диссертаций

Сиротко, В. В. Медико-социальные аспекты городского травматизма в современных условиях : автореф. дис. ... канд. мед. наук: 14.00.33 / Сиротко Владимир Викторович. - М., 2006. - 17 с.

Лукина, В. А. Творческая история «Записок охотника» И. С. Тургенева: автореф. дис. ... канд. филол. наук: 10.01.01 / Лукина Валентина Александровна. - СПб., 2006. - 26 с.

#### Отчеты о научно-исследовательской работе

Методология и методы изучения военно-профессиональной направленности подростков: отчето НИР/Загорюев А. Л. — Екатеринбург: Уральский институт практической психологии, 2008. — 102 с.

#### Электронные ресурсы

Художественная энциклопедия зарубежного классического искусства [Электронный ресурс]. — М.: Большая Рос. энцикл., 1996. — 1 электрон. опт. диск (CD-ROM).

Насырова, Г.А. Модели государственного регулирования страховой деятельности [Электронный ресурс] / Г. А. Насырова // Вестник Финансовой академии. - 2003. - № 4. - Режим доступа: http://vestnik.fa.ru/ 4(28)2003/ 4.html.

### Статьи

Берестова, Т. Ф. Поисковые инструменты библиотеки / Т. Ф. Берестова // Библиография. - 2006. - № 6. -C. 19.

Кригер, И. Бумага терпит / И. Кригер // Новая газета. - 2009. - 1 июля.

# **ПРИЛОЖЕНИЕ 2**

# <span id="page-16-0"></span>**Единый формат оформления библиографических ссылок в соответствии с ГОСТ**

# **Р 7.0.5 2008 «Библиографическая ссылка»**

(Примеры оформления ссылок)

## **Статьи из журналов и сборников:**

Адорно Т.В. К логике социальных наук // Вопр. философии. — 1992. —№10. — С. 76- 86.

Crawford P.J. The reference librarian and the business professor: a strategic alliance that works / P. J. Crawford, T. P. Barrett// Ref. Libr. — 1997. Vol. 3, № 58. — P. 75-85.

*Заголовок записи в ссылке может содержать имена одного, двух или трех авторов документа. Имена авторов, указанные в заголовке, могут не повторяться в сведениях об ответственности.*

Crawford P.J., Barrett Т.P. The reference librarian and the business professor: a strategic alliance that works  $//$  Ref. Libr. 1997. Vol. 3.  $\mathbb{N}^{\circ}$  58. P. 75-85.

*Если авторов четыре и более, то заголовок не применяют (ГОСТ 7.80-2000).*

Корнилов В.И. Турбулентный пограничный слой на теле вращения при периодическом вдуве/отсосе // Теплофизика и аэромеханика. — 2006. — Т. 13, №. 3. — С. 369-385.

Кузнецов А. Ю. Консорциум — механизм организации подписки на электронные ресурсы // Российский фонд фундаментальных исследований: десять лет служения российской науке. — М.: Науч. мир, 2003. — С. 340-342.

## **Монографии:**

Тарасова В.И. Политическая история Латинской Америки: учеб. для вузов. — 2-е изд. — М.: Проспект, 2006. — С. 305-412

*Допускается предписанный знак точку и тире, разделяющий области библиографического описания, заменять точкой.*

Философия культуры и философия науки: проблемы и гипотезы: межвуз. сб. науч. тр. / Сарат. гос. ун-т; [под ред. С. Ф. Мартыновича]. Саратов: Изд-во Сарат. ун-та, 1999. — 199 с.

*Допускается не использовать квадратные скобки для сведений, заимствованных не из предписанного источника информации.*

Райзберг Б.А. Современный экономический словарь / Б. А. Райзберг, Л. UJ. Лозовский, Е. Б. Стародубцева. -5-е изд., перераб. и доп. — М.: ИНФРА-М, 2006. — 494 с.

*Заголовок записи в ссылке может содержать имена одного, двух или трех авторов документа. Имена авторов, указанные в заголовке, не повторяются в сведениях об ответственности. Поэтому:*

Райзберг Б.А., Лозовский Л. Ш., Стародубцева Е. Б. Современный экономический словарь. 5-е изд., перераб. и доп. М.: ИНФРА-М, 2006. 494 с.

*Если авторов четыре и более, то заголовок не применяют (ГОСТ 7.80-2000).* 

## **Авторефераты**

Глухов В.А. Исследование, разработка и построение системы электронной доставки документов в библиотеке: Автореф. дис. канд. техн. наук. — Новосибирск, 2000. —18 с.

## **Диссертации**

Фенухин В.И. Этнополитические конфликты в современной России: на примере Северокавказского региона : дис.... канд. полит, наук. — М.. 2002. — С. 54-55.

### **Аналитические обзоры:**

Экономика и политика России и государств ближнего зарубежья: аналит. обзор, апр. 2007/ Рос. акад. наук, Ин-т мировой экономики и междунар. отношений. — М.: ИМЭМО,  $2007. - 39$  c.

## **Патенты:**

Патент РФ № 2000130511/28, 04.12.2000.

Еськов Д.Н., Бонштедт Б.Э., Корешев С.Н., Лебедева Г.И., Серегин А.Г. Оптикоэлектронный аппарат//Патент России № 2122745.1998. Бюл. № 33.

### **Материалы конференций**

Археология: история и перспективы: сб. ст. Первой межрегион, конф., Ярославль, 2003. 350 с.

Марьинских Д.М. Разработка ландшафтного плана как необходимое условие устойчивого развития города (на примере Тюмени) // Экология ландшафта и планирование землепользования: тезисы докл. Всерос. конф. (Иркутск, 11-12 сент. 2000 г.). — Новосибирск, 2000. — С.125-128.

### **Интернет-документы:**

Официальные периодические издания: электронный путеводитель / Рос. нац. б-ка, Центр правовой информации. [СПб.], 20052007. URL: http://www.nlr.ru/lawcenter/izd/index.html (дата обращения: 18.01.2007).

Логинова Л.Г. Сущность результата дополнительного образования детей // Образование: исследовано в мире: междунар. науч. пед. интернет-журн. 21.10.03. URL: http://www.oim.ru/reader.asp7nomers 366 (дата обращения: 17.04.07).

Рынок тренингов Новосибирска: своя игра [Электронный ресурс]. — Режим доступа: http://nsk.adme.ru/news/2006/07/03/2121 .html (дата обращения: 17.10.08).

Литчфорд Е.У. С Белой Армией по Сибири [Электронный ресурс] // Восточный фронт Армии Генерала А.В. Колчака: сайт. — URL: http://east-front.narod.ru/memo/latchford.htm (дата обращения 23.08.2007).